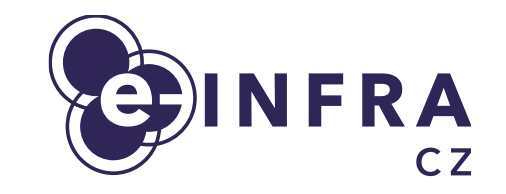

# **Automating scientific dataset management and processing using Onedata**

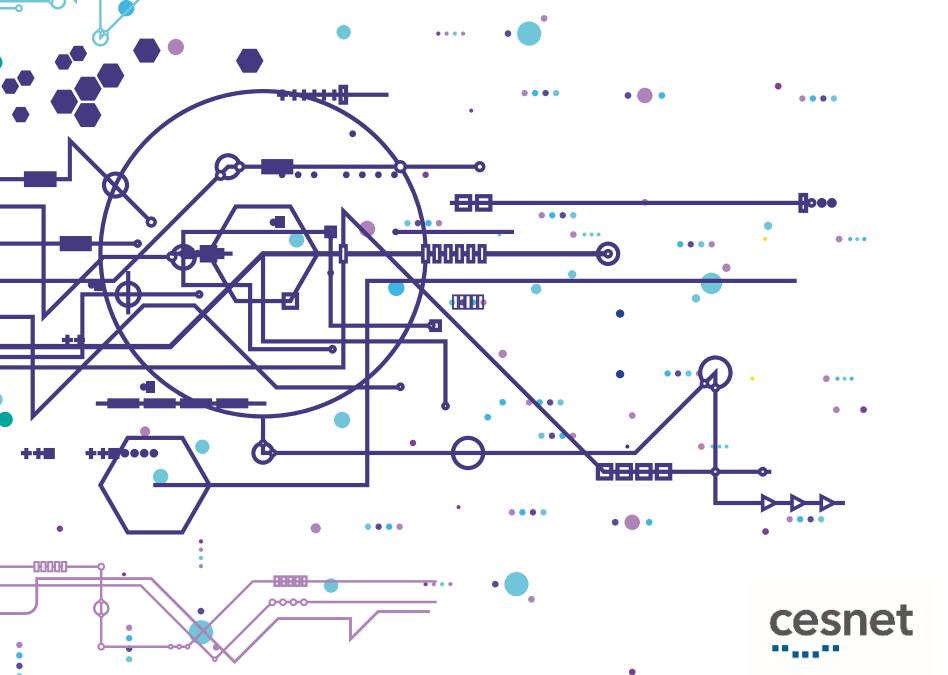

**Tomáš Svoboda, Aleš Křenek, Josef Handl**

CESNET & Masaryk University (Czechia)

#### IBERGRID 2022, Faro

MUNT  $C$ FRIT-SC

#### 2 Automatic storing, sharing and archiving datasets with Onedata

### **Onedata**

- Global data access management system
	- storing, sharing and publishing data
- Provide access to data in a similar way which users know from widespread cloud solutions (Dropbox, …)
- Adapted for use in a scientific environment:
	- Compliant with FAIR recommendations
	- **Ready to HPC**
- Data accessible by several ways:
	- Web interface
	- **Client application**
	- REST API
- Multiple storage backends
	- POSIX, S3, Ceph, ...

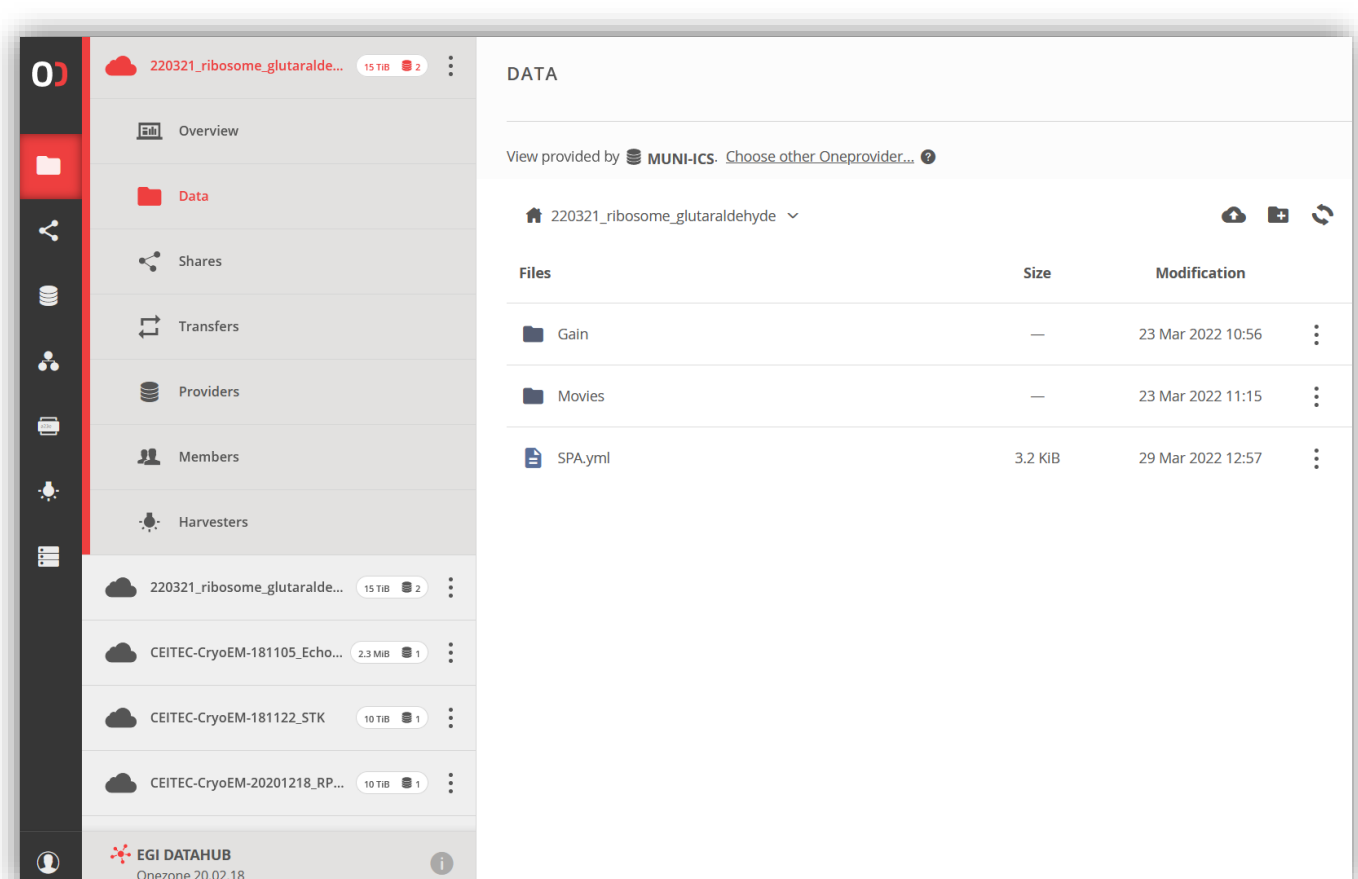

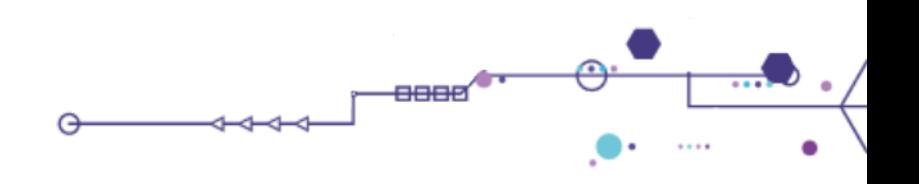

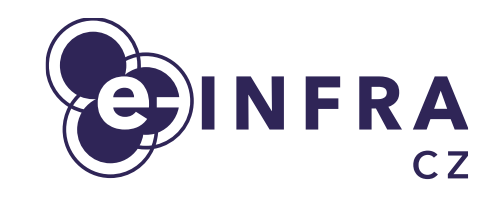

### **Onedata**

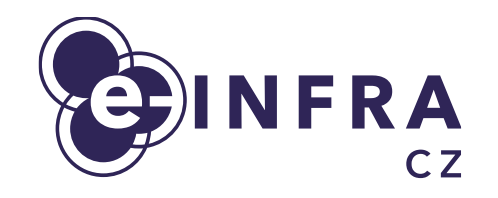

#### **Unifies access to geographically and organizationally distributed data**

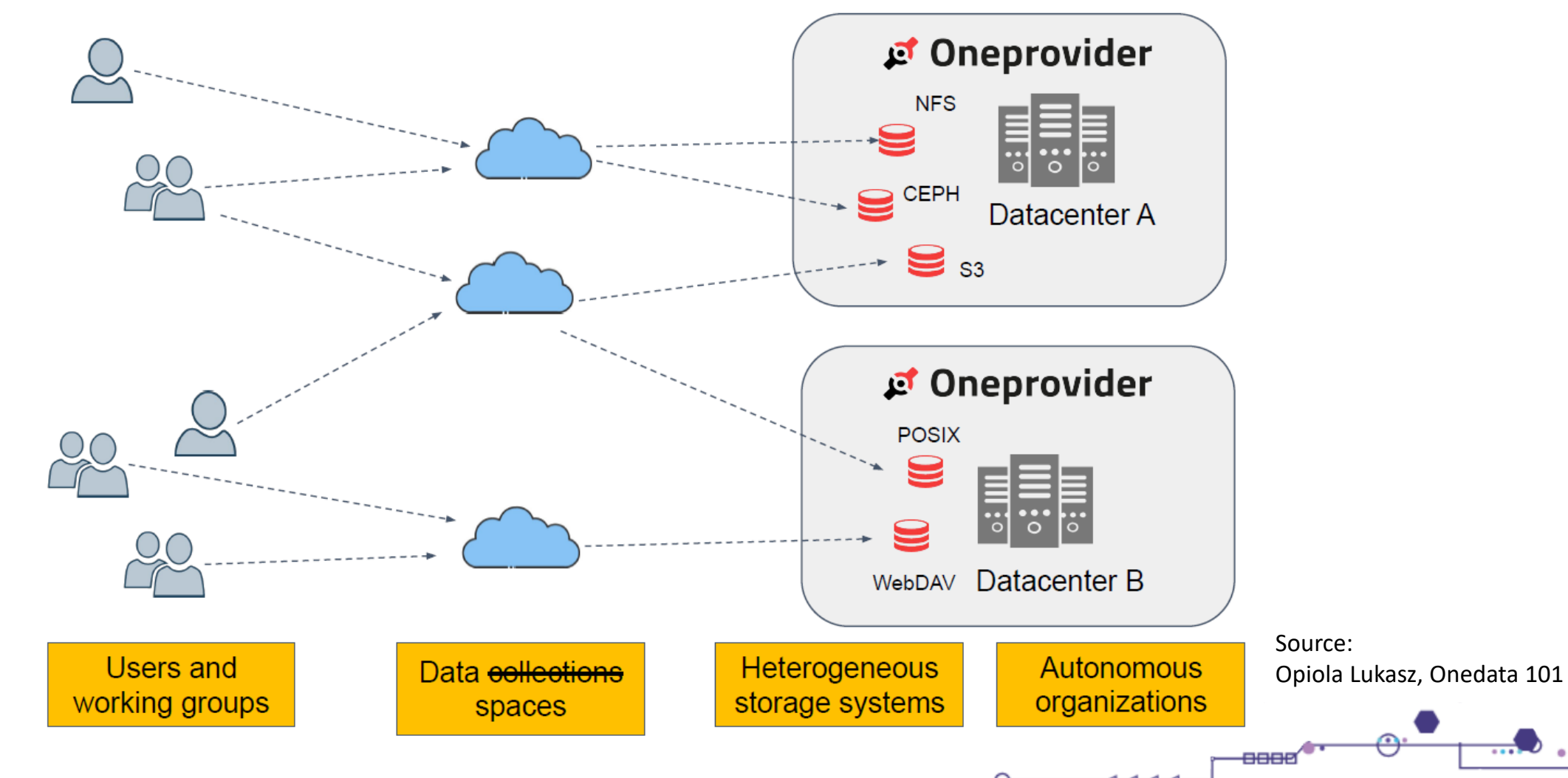

3 Automatic storing, sharing and archiving datasets with Onedata

## **fs2od**

**Introduction**

- Supporting software for automating managing scientific datasets
	- According to defined policies
- Developed on Cryo-EM use-case
- Consist of:
	- Data acquisition from specialized devices
	- **Sharing datasets to users**
	- Efficient access to computational processing
	- Replicating to long-term storages
	- TODO: Exporting to existing repositories
- Documentation [fs2od.readthedocs.io](https://fs2od.readthedocs.io/)

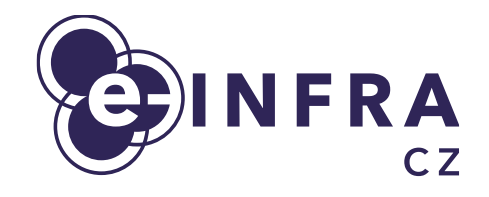

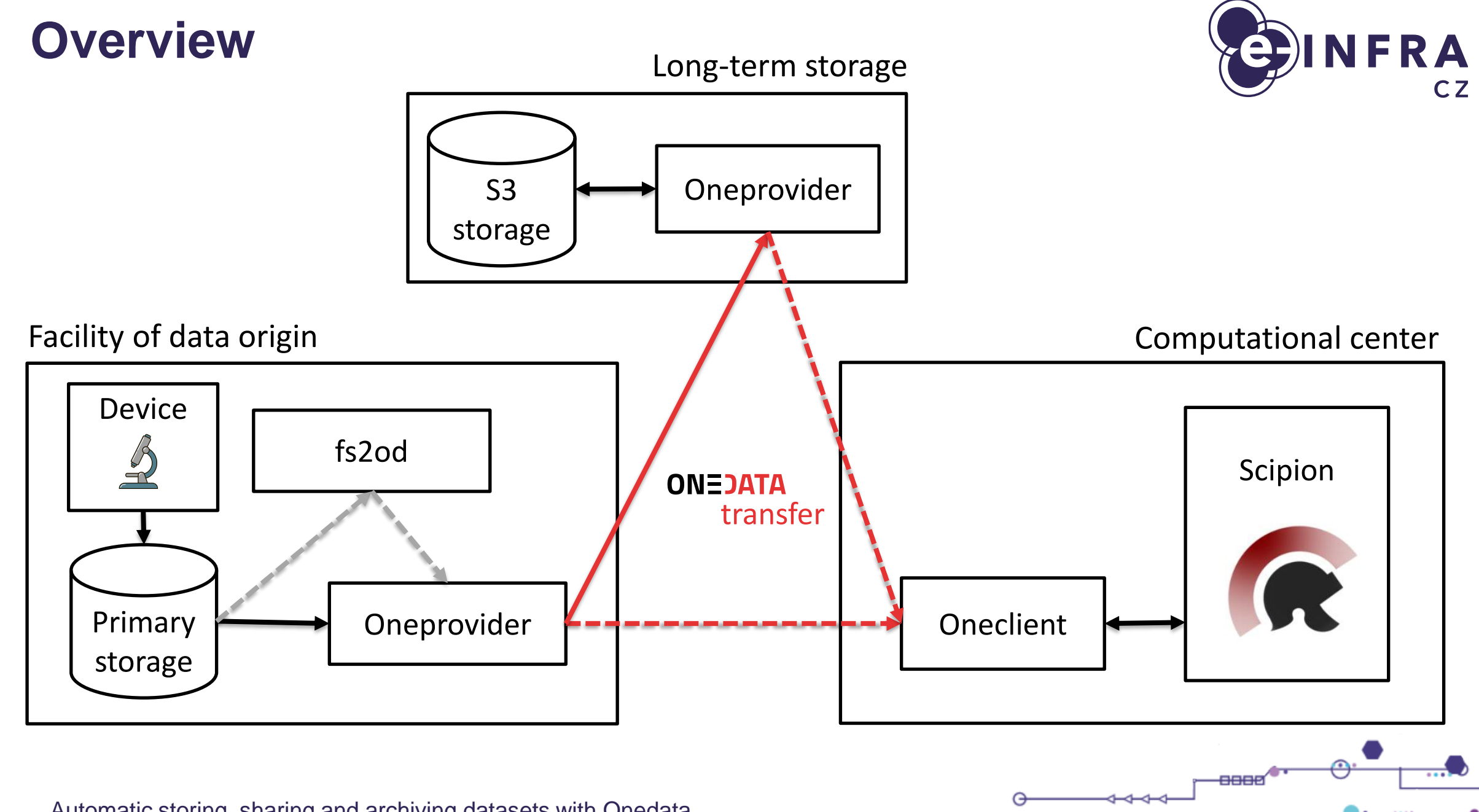

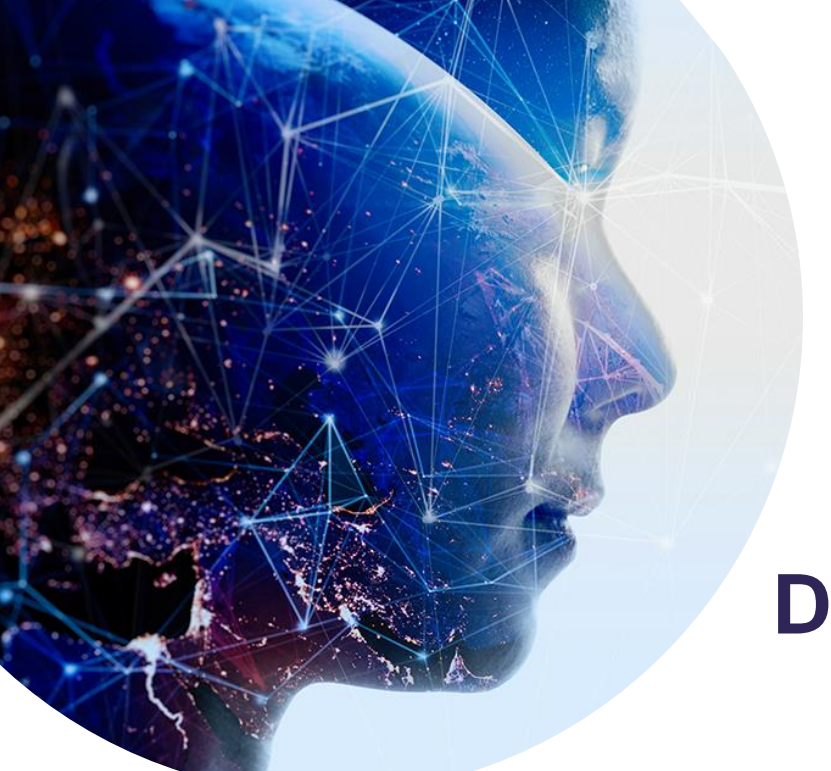

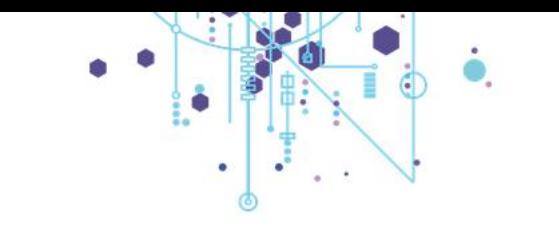

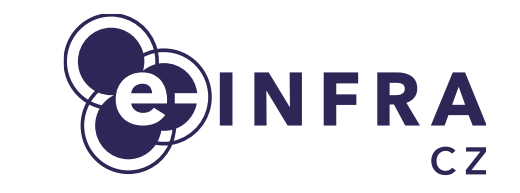

#### **Demonstration**

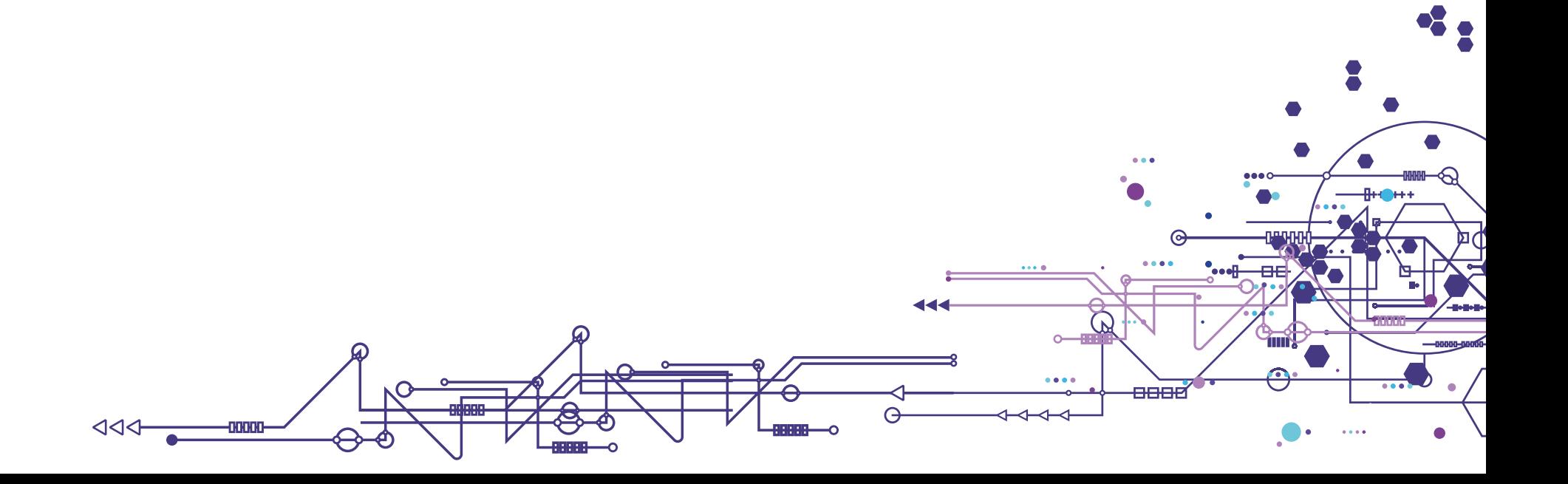